## Mastering Xcode for iPhone OS Development

Part 2

Marc Verstaen Sr. Manager, iPhone Tools

#### Tale of Two Sessions

- Part 1: Orientation: Tour of complete development cycle
- Part 2: Mastery: Details of several critical areas

#### It's So Yesterday

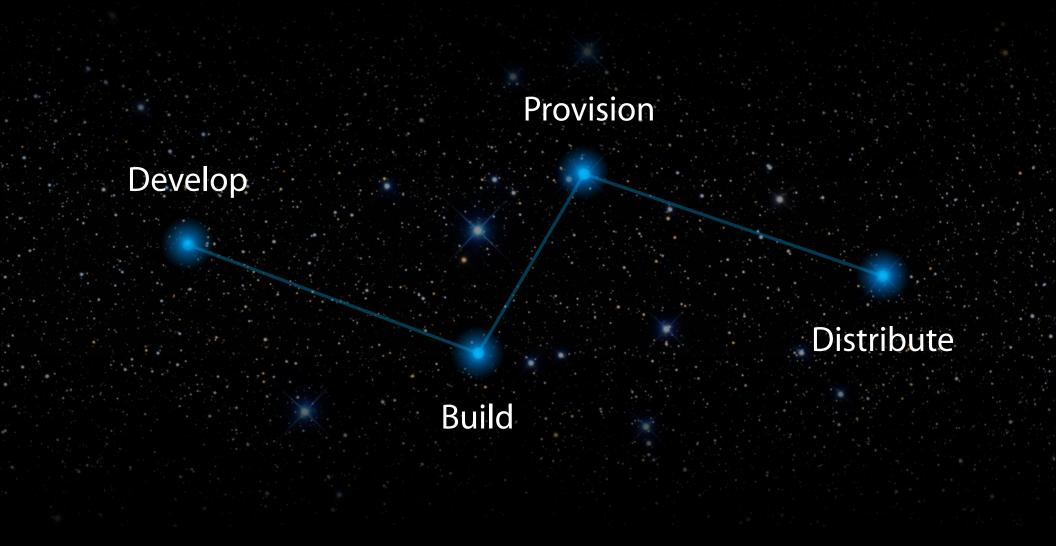

#### Agenda

Targeting Older OS Versions

Application Life Cycle

#### Project Structure

Device Provisioning

## **Project Structure**

Jacob Xiao iPhone Tools Engineer

#### Targeting Older OS Versions

#### Application Life Cycle

#### Project Structure

Device Provisioning

#### **Project Structure**

- Important project settings
- Bringing your app to iPhone and iPad

## **Project Settings**

| 00                  | Project "MyiP         | 'honeApp" Info             |  |  |
|---------------------|-----------------------|----------------------------|--|--|
|                     | General Build Con     | nfigurations Comments      |  |  |
|                     |                       |                            |  |  |
| Configuration: Rele | ase 🛟 🗘               | 🗣 Search in Build Settings |  |  |
| Show: All S         | Settings 🛟            |                            |  |  |
| Setting             |                       | Value                      |  |  |
| ▼Architectures      |                       |                            |  |  |
| Additional CDI      |                       |                            |  |  |
| Architectures       |                       | Standard (armv6 armv7) ‡   |  |  |
| Base SDK            |                       | iPhone Device 4.0          |  |  |
| Build Active Ar     | rchitecture Only      |                            |  |  |
| Valid Architect     | tures                 | armv6 armv7                |  |  |
| ▶ Build Locations   |                       |                            |  |  |
| ▶ Build Options     |                       |                            |  |  |
| ► Code Signing      |                       |                            |  |  |
| Compiler Version    | n                     |                            |  |  |
| ▼ Deployment        |                       |                            |  |  |
| Additional Stri     | p Flags               |                            |  |  |
| Alternate Insta     | III Group             | staff                      |  |  |
| Alternate Insta     | Il Owner              | jacob                      |  |  |
| Alternate Insta     | Il Permissions        | u+w,go-w,a+rX              |  |  |
| Alternate Perm      | issions Files         |                            |  |  |
| Deployment Lo       | ocation               |                            |  |  |
| Deployment Pe       | ostprocessing         |                            |  |  |
| Install Group       |                       | staff                      |  |  |
| Install Owner       |                       | jacob                      |  |  |
| Install Permiss     | ions                  | u+w,go-w,a+rX              |  |  |
| Installation Bu     | ild Products Location | /tmp/MyiPhoneApp.dst       |  |  |
| Installation Di     | rectory               |                            |  |  |
| Mac OS X Dep        | loyment Target        | Compiler Default \$        |  |  |
| Skip Install        |                       |                            |  |  |
|                     | mbols During Copy     |                            |  |  |
| Strip Linked Pr     | roduct                |                            |  |  |
| Strip Style         |                       | All Symbols \$             |  |  |
| Targeted Dev        |                       | iPhone/iPad ‡              |  |  |
| Use Separate S      |                       |                            |  |  |
| iPhone OS De        | ployment Target       | iPhone OS 3.1              |  |  |
| * *                 |                       | Based On: Nothing 🗘 🤅      |  |  |

#### Base SDK

|                                                         | Project "MyiPhoneApp" Info |        |  |  |  |
|---------------------------------------------------------|----------------------------|--------|--|--|--|
| General Build Cor                                       | figurations Comments       |        |  |  |  |
|                                                         |                            |        |  |  |  |
| Configuration: Release                                  | 🗣 Search in Build Settings |        |  |  |  |
| Show: All Settings                                      |                            |        |  |  |  |
|                                                         |                            |        |  |  |  |
| Setting                                                 | Value                      |        |  |  |  |
| ▼Architectures                                          |                            |        |  |  |  |
| Additional SDKs                                         | Standard (armu6 armu7)     |        |  |  |  |
| Base SDK                                                |                            |        |  |  |  |
| Build Active Architecture Only                          | iPhone Device 4.0          | ·U     |  |  |  |
| Valid Architectures                                     | army6 army7                |        |  |  |  |
| Build Locations                                         | anno anno                  |        |  |  |  |
| ▶ Build Options                                         |                            |        |  |  |  |
| ► Code Signing                                          |                            |        |  |  |  |
| Compiler Version                                        |                            |        |  |  |  |
| ▼Deployment                                             |                            |        |  |  |  |
| Additional Strip Flags                                  |                            |        |  |  |  |
| Alternate Install Group                                 | staff                      |        |  |  |  |
| Alternate Install Owner                                 | jacob                      |        |  |  |  |
| Alternate Install Permissions                           | u+w,go-w,a+rX              |        |  |  |  |
| Alternate Permissions Files                             |                            |        |  |  |  |
| Deployment Location                                     |                            |        |  |  |  |
| Deployment Postprocessing                               |                            |        |  |  |  |
| Install Group                                           | staff                      |        |  |  |  |
| Install Owner                                           | jacob                      |        |  |  |  |
| Install Permissions                                     | u+w,go-w,a+rX              |        |  |  |  |
| Installation Build Products Location                    | /tmp/MyiPhoneApp.dst       |        |  |  |  |
| Installation Directory                                  | Constitue Default          |        |  |  |  |
| Mac OS X Deployment Target                              | Compiler Default           | ÷      |  |  |  |
| Skip Install<br>Strip Debug Symbols During Copy         |                            |        |  |  |  |
| Strip Debug Symbols During Copy<br>Strip Linked Product |                            |        |  |  |  |
| Strip Linked Product                                    | All Symbols                | \$     |  |  |  |
| Targeted Device Family                                  | iPhone/iPad                | +<br>+ |  |  |  |
| Use Separate Strip                                      |                            | •      |  |  |  |
|                                                         | iPhone OS 3.1              | ÷ 🕯    |  |  |  |

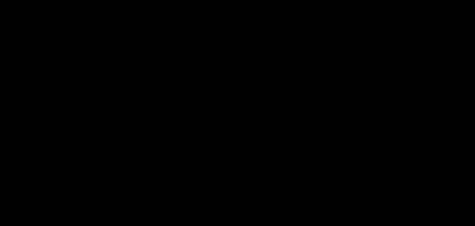

▼Architectures Base SDK

iPhone OS Device SDKs iPhone Device 3.2 ✓ iPhone Device 4.0

## **Deployment Target**

| \varTheta 🔿 🔿 Project "MyiPhon              | eApp" Info               |  |  |
|---------------------------------------------|--------------------------|--|--|
| General Build Configu                       | rations Comments         |  |  |
|                                             |                          |  |  |
| Configuration: Release                      | arch in Build Settings   |  |  |
| Show: All Settings                          |                          |  |  |
| Setting                                     | Value                    |  |  |
| ▼Architectures                              | •                        |  |  |
| Additional SDKs                             |                          |  |  |
| Architectures                               | Standard (armv6 armv7) ‡ |  |  |
| Base SDK                                    | iPhone Device 4.0 ‡      |  |  |
| Build Active Architecture Only              |                          |  |  |
| Valid Architectures                         | armv6 armv7              |  |  |
| ▶ Build Locations                           |                          |  |  |
| ▶ Build Options                             |                          |  |  |
| ► Code Signing                              |                          |  |  |
| Compiler Version                            |                          |  |  |
| ▼Deployment                                 |                          |  |  |
| Additional Strip Flags                      |                          |  |  |
| Alternate Install Group                     | staff                    |  |  |
| Alternate Install Owner                     | jacob                    |  |  |
| Alternate Install Permissions u+w,go-w,a+rX |                          |  |  |
| Alternate Permissions Files                 |                          |  |  |
| Deployment Location                         |                          |  |  |
| Deployment Postprocessing                   |                          |  |  |
| Install Group                               | staff                    |  |  |
| Install Owner                               | jacob                    |  |  |
| Install Permissions                         | u+w,go-w,a+rX            |  |  |
| Installation Build Products Location        | /tmp/MyiPhoneApp.dst     |  |  |
| Installation Directory                      |                          |  |  |
| Mac OS X Deployment Target                  | Compiler Default \$      |  |  |
| Skip Install                                |                          |  |  |
| Strip Debug Symbols During Copy             |                          |  |  |
| Strip Linked Product                        |                          |  |  |
| Strip Style                                 | All Symbols              |  |  |
| Targeted Device Family                      | iPhone/iPad ‡            |  |  |
| Une Coperate Strip                          |                          |  |  |
| iPhone OS Deployment Target                 | iPhone OS 3.1 ‡ 🔻        |  |  |
|                                             |                          |  |  |
| <b>卒</b> ×                                  | Based On: Nothing 🗘 ?    |  |  |

| ▼ Deployment                |                  |
|-----------------------------|------------------|
| Targeted Device Family      | iPhone           |
| iPhone OS Deployment Target | Compiler Default |
|                             | iPhone OS 3.1.3  |
|                             | iPhone OS 3.2    |
|                             | ✓ iPhone OS 4.0  |

#### Architectures

| \varTheta 🔿 🔿 Project "MyiPho         | neApp" Info             |       |
|---------------------------------------|-------------------------|-------|
| General Build Config                  | urations Comments       |       |
|                                       |                         |       |
| Configuration: Release                | earch in Build Settings |       |
| Show: All Settings                    |                         |       |
| Setting                               | Value                   |       |
| ▼Architectures                        |                         | 0     |
| Additional CDVs                       |                         |       |
| Architectures                         | Standard (armv6 armv7)  | ÷     |
| Base SDK                              | IPhone Device 4.0       |       |
| Build Active Architecture Only        |                         |       |
| Valid Architectures                   | armv6 armv7             |       |
| ▶ Build Locations                     |                         |       |
| ▶Build Options                        |                         |       |
| ► Code Signing                        |                         | ▼Arch |
| Compiler Version                      |                         |       |
| ▼Deployment                           |                         | A     |
| Additional Strip Flags                |                         | A     |
| Alternate Install Group               | staff                   | Ba    |
| Alternate Install Owner               | jacob                   | De    |
| Alternate Install Permissions         | u+w,go-w,a+rX           |       |
| Alternate Permissions Files           |                         |       |
| Deployment Location                   |                         |       |
| Deployment Postprocessing             |                         |       |
| Install Group                         | staff                   |       |
| Install Owner                         | jacob                   |       |
| Install Permissions                   | u+w,go-w,a+rX           |       |
| Installation Build Products Location  | /tmp/MyiPhoneApp.dst    |       |
| Installation Directory                |                         |       |
| Mac OS X Deployment Target            | Compiler Default        | ÷     |
| Skip Install                          |                         |       |
| Strip Debug Symbols During Copy       |                         |       |
| Strip Linked Product                  |                         |       |
| Strip Style                           | All Symbols             | ÷     |
| Targeted Device Family                | iPhone/iPad             | ÷     |
| Use Separate Strip                    | 0                       | ¥     |
| iPhone OS Deployment Target           | iPhone OS 3.1           | ÷ •   |
| · · · · · · · · · · · · · · · · · · · |                         |       |
| ∯ <b>▼</b>                            | Based On: Nothing       | ÷ ?   |
|                                       |                         |       |

| Architectures   |                          |
|-----------------|--------------------------|
| Additional SDKs |                          |
| Architectures   | ✓ Standard (armv6 armv7) |
| Base SDK        | Optimized (armv7)        |
|                 | opennized (annv7)        |
|                 | Other                    |

#### **Targeted Device Family**

| \varTheta 🔿 🔿 Project "MyiPhon       | eApp" Info                            |
|--------------------------------------|---------------------------------------|
| General Build Configu                | rations Comments                      |
| Configuration: Release               | earch in Build Settings               |
|                                      | arch in build Settings                |
| Show: All Settings                   |                                       |
| Setting                              | Value                                 |
| ▼Architectures                       | · · · · · · · · · · · · · · · · · · · |
| Additional SDKs                      |                                       |
| Architectures                        | Standard (armv6 armv7) ‡              |
| Base SDK                             | iPhone Device 4.0 ‡                   |
| Build Active Architecture Only       |                                       |
| Valid Architectures                  | armv6 armv7                           |
| ▶Build Locations                     |                                       |
| ▶Build Options                       |                                       |
| ► Code Signing                       |                                       |
| Compiler Version                     |                                       |
| ▼Deployment                          |                                       |
| Additional Strip Flags               |                                       |
| Alternate Install Group              | staff                                 |
| Alternate Install Owner              | jacob                                 |
| Alternate Install Permissions        | u+w,go-w,a+rX                         |
| Alternate Permissions Files          |                                       |
| Deployment Location                  |                                       |
| Deployment Postprocessing            |                                       |
| Install Group                        | staff                                 |
| Install Owner                        | jacob                                 |
| Install Permissions                  | u+w,go-w,a+rX                         |
| Installation Build Products Location | /tmp/MyiPhoneApp.dst                  |
| Installation Directory               |                                       |
| Mac OS X Deployment Target           | Compiler Default ‡                    |
| Skip Install                         |                                       |
| Strip Debug Symbols During Copy      |                                       |
| Strip Linked Product                 |                                       |
| Chuin Chuin                          | All Cymbols +                         |
| Targeted Device Family               | iPhone/iPad ‡                         |
| Use Separate Strip                   |                                       |
| iPhone OS Deployment Target          | iPhone OS 3.1 💠 🔻                     |
| \$ •                                 | Based On: Nothing 🗘 🔅                 |

| ▼ Deployment                |                                       |
|-----------------------------|---------------------------------------|
| Targeted Device Family      | <sup>iPh</sup> iPhone                 |
| iPhone OS Deployment Target | <sup>iPh</sup> iPad <sup>OS</sup> 4.0 |
|                             | ✓ iPhone/iPad                         |

## Example App

- Base SDK: 4.0
- Deployment Target: 3.1
- Architectures: Standard
- Targeted Device Family: iPhone/iPad

## Example App

- Base SDK: 4.0
- Deployment Target: 3.1
- Architectures: Standard
- Targeted Device Family: iPhone/iPad

| Deployment Target |     |       |                |                |         |     |     |
|-------------------|-----|-------|----------------|----------------|---------|-----|-----|
|                   |     | Minin | num OS Version | Your Targets R | lequire |     |     |
| 2.0               | 3.0 | 3.1   | 3.1.1          | 3.1.2          | 3.1.3   | 3.2 | 4.0 |

## Example App

- Base SDK: 4.0
- Deployment Target: 3.1
- Architectures: Standard
- Targeted Device Family: iPhone/iPad

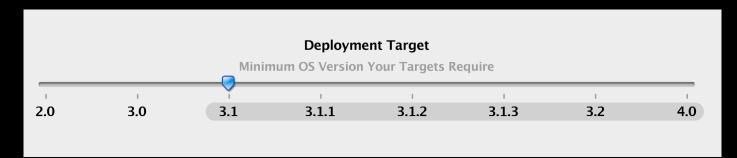

## **Universal Apps**

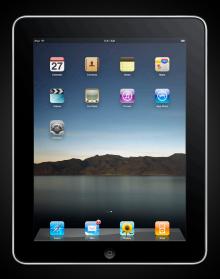

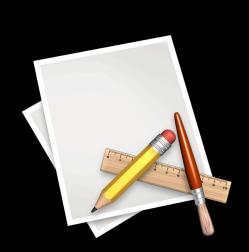

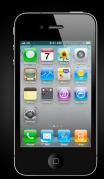

## Multiple Apps

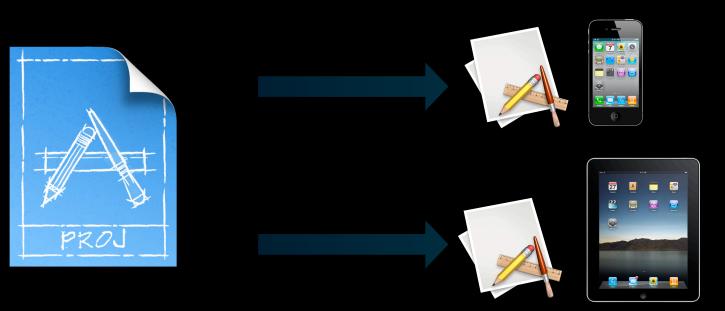

### Upgrading a Project to iPad

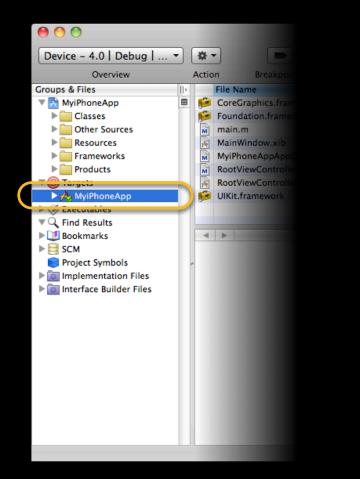

| Project                     | Build                            | Run     | Design              | SCM    | Windo           |
|-----------------------------|----------------------------------|---------|---------------------|--------|-----------------|
| Project<br>Class I<br>Renam | Browser                          |         |                     |        | <b>೫0</b>       |
| New G<br>Ungro<br>New Si    |                                  | oup     |                     | 7      | て第N<br>公第G<br>▶ |
|                             | Project<br>urrent Fi             |         | roject              |        | ℃₩Α             |
|                             | arget<br>de All Ta               | rgets   | in Project          | to Nat | ive             |
|                             |                                  |         | get for iP          | ad     |                 |
|                             | uild Pha<br>ustom E              |         | ıble                |        |                 |
| Set Ac                      | tive Targ                        | get     |                     |        | •               |
| Set Ac                      | tive Arch                        | nitectu | re                  |        | ►               |
|                             | tive SDK                         |         |                     |        | ►               |
|                             |                                  |         | iguration           |        | •               |
| Set Ac                      | tive Exe                         | cutable | 2                   |        | •               |
| Edit Ad                     | oject Se<br>tive Tar<br>tive Exe | get "n  | v app"<br>e "nv app | )"     | て第E<br>て第X      |

#### What's the Difference?

#### Universal

# 

#### **Multiple Apps**

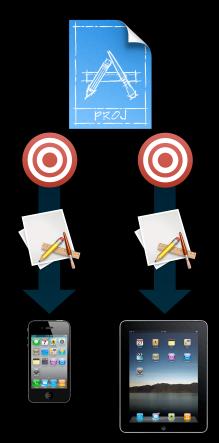

## **Demo** Structuring Your Project

#### Summary

- Use the latest base SDK
- Set Deployment Target to earliest OS you want to support
- Use "Standard" Architectures
- Use Targeted Device Family to choose allowed devices
- Choose Universal or Multiple Apps

## Targeting Multiple iPhone OS Versions

**Clark Cox** iPhone Tools Engineer

#### Targeting Older OS Versions

#### Application Life Cycle

#### Project Structure

Device Provisioning

#### Use New Classes, Selectors, and Symbols

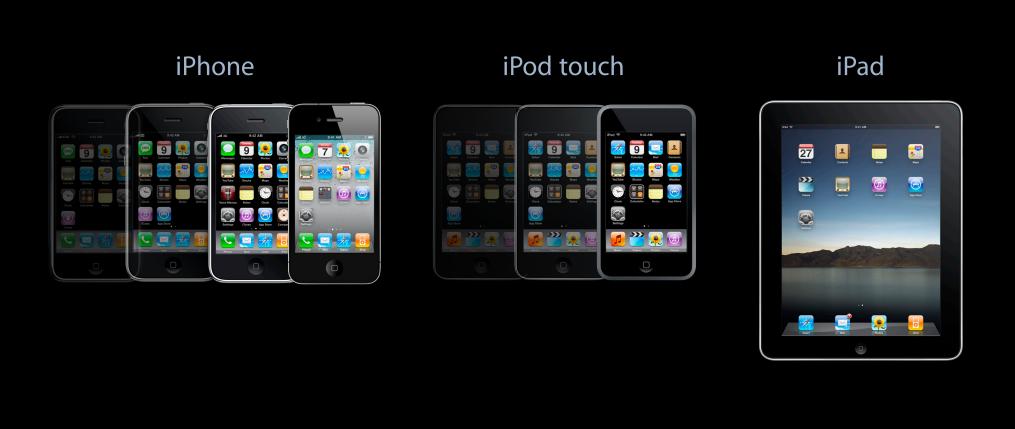

#### Classes

Class myClass = NSClassFromString(@"UILocalNotification");

```
if(myClass) {
```

}

```
UILocalNotification *alarm = [[WyCdaa&Nallocdaindt]alloc] init];
...
[app scheduleLocalNotification: alarm];
[alarm release];
```

#### Methods

UIDevice \*device = [UIDevice currentDevice];

BOOL multitaskingSupported = Ndevice isMultitaskingSupported];

if([device respondsToSelector: @selector(isMultitaskingSupported)) {

multitaskingSupported = [device isMultitaskingSupported];

}

#### Functions

if(&UIGraphicsBeginPDFContextToFile != NULL) {

if(UIGraphicsBeginPDFContextToFile(...)) {

•••

UIGraphicsEndPDFContext();

}

}

28

#### **Constant Symbols**

}

}

- (void)handleNotification:(NSNotification \*)notification {

if(&UIApplicationDidEnterBackgroundNotification != NULL) {

NSString \*name = [notification name];

if([name isEqualToString: UIApplicationDidEnterBackgroundNotification]) {

# Always test on a device!

#### Targeting Older OS Versions

#### Application Life Cycle

#### Project Structure

#### Device Provisioning

#### **Device Provisioning**

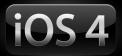

- Automatic and custom provisioning profile
- Distribution provisioning profiles
- Developer profile (introduced in 3.2)

#### **Automatic Provisioning Profile**

- Create a CSR if required
- Create a team provisioning profile
- Download provisioning profiles

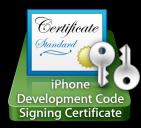

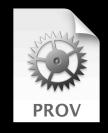

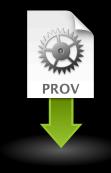

#### **Custom Provisioning Profiles**

- In App Purchase
- Push Notifications
- Game Center
- Keychain data sharing
- etc.

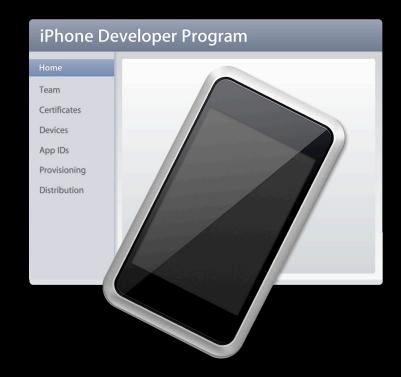

## **Developer Profile**

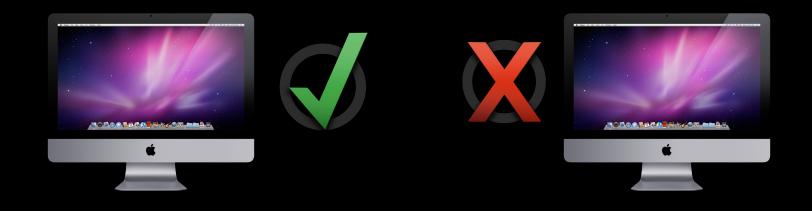

#### **Developer Profile**

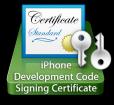

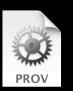

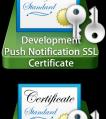

Production Push Notification SSL Certificate

Certificate

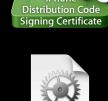

Certificate

iPhone

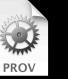

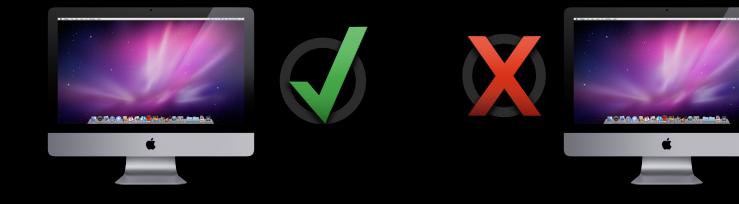

## **Developer Profile**

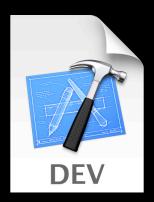

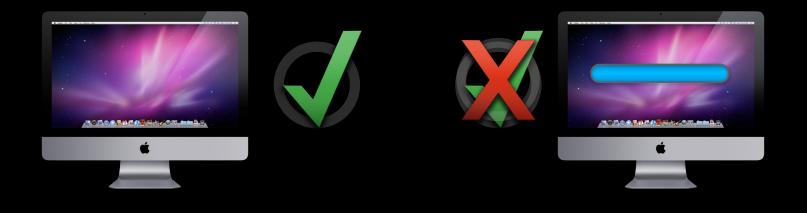

## **Demo** Automatic Provisioning Profile

# **Application Life Cycle**

Chris Skogen iPhone Tools Engineer

#### Targeting Older OS Versions

#### Application Life Cycle

#### Project Structure

## Device Provisioning

## **Application Life Cycle**

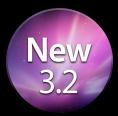

- Build time validation
- Build and archive
- Online validation
- Submit to the store
- Use crash logs

## **Build Time Validation**

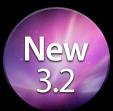

- It's a build setting
- Do it all the time

| 000                                      | Project "A                  | Awesome" Info          |    |
|------------------------------------------|-----------------------------|------------------------|----|
|                                          | General Build C             | onfigurations Comments |    |
| Configuration: Debug<br>Show: All Settir | ¢) Q- Sea                   | arch in Build Settings |    |
| Setting                                  |                             | Value                  |    |
| Debug Information Format                 |                             | DWARF with dSYM File   | 6  |
| Enable OpenMP Support                    |                             |                        | U  |
| Generate Profiling                       | Code                        | Ō                      | 11 |
| Precompiled Heade                        | er Uses Files From Build Di |                        |    |
| Run Static Analyze                       | r                           |                        |    |
| Scan All Source File                     | es for Includes             |                        |    |
| Validate Built Pro                       | duct                        |                        |    |
| ▼Code Signing                            |                             |                        |    |
| Code Signing Entitlements                |                             |                        |    |
| Code Signing Ident                       | tity                        | \$                     | U  |
| Any iPhone OS                            | Device ‡                    | iPhone Developer ÷     | 4  |
| Code Signing Reso                        | urce Rules Path             |                        | Ŧ  |
| Other Code Signing                       | g Flags                     |                        | 1  |

## **Build Time Validation**

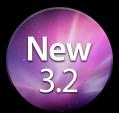

- Check icons
- Check plist
- Check Bundle ID

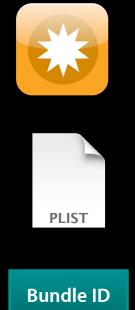

## **Archived Application**

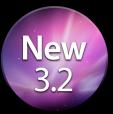

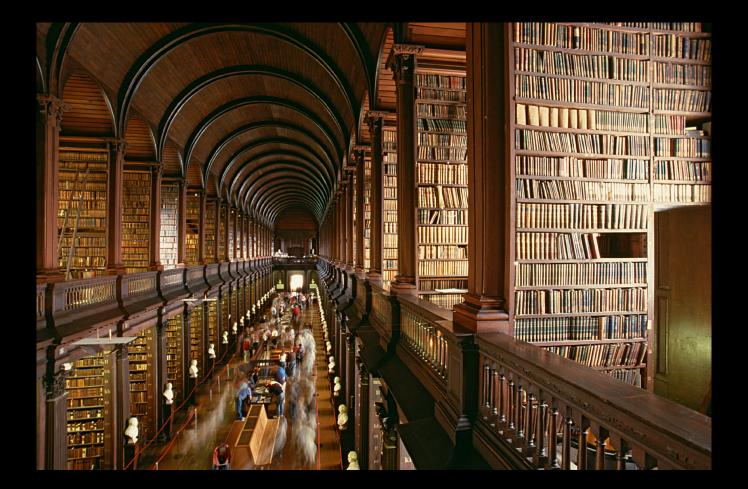

## **Archived Applications**

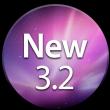

- Build > Build and Archive
- Preserves app build and associated data
- Source for app distribution
- Needed throughout app life cycle

| Build                   | Run               | Design                  | SCM      | Windo  | w 🐓                              |
|-------------------------|-------------------|-------------------------|----------|--------|----------------------------------|
| Build                   | Result            | ts                      |          |        | <mark>ዮ</mark> ₩Β                |
| Build                   |                   |                         |          |        | ₩В                               |
|                         | and A             |                         |          |        | <mark></mark> ት <mark>አ</mark> ጸ |
|                         | and A             |                         |          |        | <u> </u>                         |
| Build<br>Build<br>Clear | and D             | un – Breal<br>ebug – Br | •        | nts On | ж₽<br>೫R<br>೫Y<br>மிЖK           |
| Next                    | Build \           | Narning o               | r Error  |        | <b>#</b> =                       |
| Previ                   | ous Bu            | ild Warnir              | ng or Er | ror    | ¥+                               |
|                         | rocess<br>/ Asser | nbly Code               |          |        | ₩K                               |

## **Online Validation**

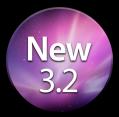

- Application needs to be registered with iTunes Connect
- Distribution profile required
- Runs all automated App Store review tests

### Validation Results

- Detects many different types of errors
  - Bundle version needs to be increased
  - Missing icon sizes
  - Incorrect bundle identifier
  - Code signing
  - Entitlements
  - And many more
- Suggests fixes

## Uploading to the Store

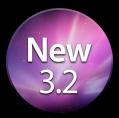

- Same process as online validation
- Submit marketing info through iTunes Connect

## **Crash Reports**

- Obtain from
  - iTunes Connect
  - Direct from app users
- Symbolicate in Xcode
  - Requires .dSYM file matching app
  - Archived application preserves for you
  - Drop crash log in Organizer

## Demo App Distribution

# Conclusion

Marc Verstaen Sr. Manager, iPhone Tools

### Summary

- Take full advantage of Xcode
  - Structuring your project
  - Testing your app
  - Managing your app's entire life cycle

### **More Information**

#### **Michael Jurewitz**

Developer Tools Evangelist jurewitz@apple.com

**iPhone Dev Center** iPhone Development Documentation and Resources http://developer.apple.com/iphone

**Developer Forum** iPhone Developer Tools Forum https://devforums.apple.com/community/iphone/devtools

#### Apple Developer Forums

http://devforums.apple.com

### **Related Sessions**

| Mastering Xcode for iPhone OS Development, Part 1  | Mission<br>Tuesday 2:00PM     |
|----------------------------------------------------|-------------------------------|
| Managing Mobile Devices                            | Nob Hill<br>Tuesday 3:15PM    |
| What's New in Instruments                          | Presidio<br>Wednesday 11:30AM |
| Automating User Interface Testing with Instruments | Marina<br>Wednesday 2:00PM    |
| Designing Apps with Interface Builder              | Mission<br>Wednesday 2:00PM   |
| Introducing Xcode 4                                | Mission<br>Wednesday 3:15PM   |
| App Publishing with iTunes Connect                 | Mission<br>Thursday 10:15AM   |

#### Labs

| Xcode for iPhone Development Lab     | Developer Tools Lab B<br>Wednesday 2:00PM |
|--------------------------------------|-------------------------------------------|
| Automated User Interface Testing Lab | Developer Tools Lab A<br>Wednesday 4:30PM |
| Interface Builder Lab                | Developer Tools Lab B<br>Thursday 9:00AM  |
| Xcode 4 Lab                          | Developer Tools Lab A<br>Wednesday 9:00AM |
| iPhone OS Performance Lab            | Developer Tools Lab A<br>Thursday 4:30PM  |

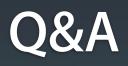

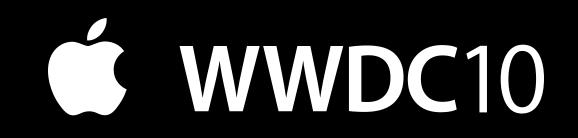

The last slide after the logo is intentionally left blank for all presentations.